# Operator Overloading

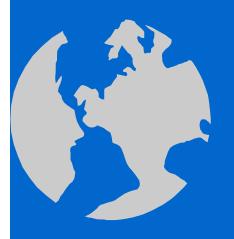

C++ Object Oriented Programming
Pei-yih Ting
NTOU CS

#### Contents

- ♦ Basics
- Consider all usages of the overloaded operator
- Complex number example
- ♦ Do not change semantics
- Overload related sets of operators
- ♦ Time example
- ♦ Prefix ++ and postfix ++
- ♦ operator[]
- ♦ Assignment operator: operator=
- Function call operator: operator()
- Smart pointers
- ♦ Memory allocation operators: operator new/delete
- Type conversion operators
- ♦ Unary operator+

# Basic Overloading

♦ Operator overloading in ANSI C

```
int x, y, z;
double q, r, t;
z = x + y;
q = r + t;
```

The same operator can do different things.

♦ Overloading in C++

```
Array();
Array(int arraySize);
```

Overloaded constructors

```
void quit() {
  cout << "So you want to save before quitting?\n";
}
void quit(char *customMessage) {
  cout << customMessage << endl;
}</pre>
```

Functions with the same name can do different jobs.

# Operator Overloading

♦ There are two possibilities for the following

```
MyClass obj1, obj2;
obj1 + obj2;
```

Compiler would translate the above into one of the following function call if one of them is defined:

- \* First: calling member function
  MyClass MyClass::operator+(MyClass rhs)
  i.e. obj1.operator+(obj2)
- \* Second: calling global function
  MyClass operator+(MyClass lhs, MyClass rhs)
  i.e. operator+(obj1, obj2)

(If both of them are defined, the global one will be invoked. Do not take this as a practicing rule!!)

# Operator Overloading (cont'd)

 Consider the following MenuItem class which describes the item on a restaurant menu

```
class MenuItem {
        public:
          MenuItem(int itemPrice, char *itemName);
          MenuItem(const MenuItem &src);
          ~MenuItem();
          void display() const;
        private:
          int m_price;
          char *m_name;
        };
♦ We would like to do the following
        void main() {
          MenuItem item1(250, "Chicken Florentine");
          MenuItem item2(120, "Tiramisu");
          cout << "You ordered the following items:";</pre>
          item1.display(); item2.display();
          cout << "The total is $" << item1 + item2 << ".\n";
```

# First Solution with Overloading

Add a member function which overloads operator+() class MenuItem public: MenuItem(int itemPrice, char \*itemName); MenuItem(const MenuItem &src); ~MenuItem(); void display() const; int operator+(const MenuItem &secondItem) const; private: int m price; -or MenuItem secondItem char \*m name; ♦ The function is defined as follows: int MenuItem::operator+(const MenuItem &secondItem) const return m\_price + secondItem.m\_price; **Left operand of +** Right operand of +

## Behavior of Overloaded Operator

Add a third menu item MenuItem item1(250, "Chicken Florentine"); MenuItem item2(120, "Tiramisu"); MenuItem item3(50, "Mineral Water"); int total; total = item1 + item2 + item3;error C2677: binary '+': no global operator defined which takes type 'class MenuItem' (or there is no acceptable conversion) Why? \* item1 + item2 returns an int int + Menuitem (item3) \* you then have The overloaded member function can only be called by an instance of the class. Solution: make the overloaded function toplevel int operator+(int currentTotal, MenuItem &secondItem) make this function return currentTotal + secondItem.m\_price; a friend of MenuItem

could be reference or value

#### Behavior (cont'd)

♦ The following statement still fails

```
item1 + (item2 + item3)
```

error C2678: binary '+': no operator defined which takes a left-hand operand of type 'class MenuItem' (or there is no acceptable conversion)

Why?

- ★ This is equivalent to Menuitem (item1) + int
- ♦ Solution: add another overloaded operator function

```
int MenuItem::operator+(int currentTotal) {
    return currentTotal + m_price;
}
```

Why does this function not have to be toplevel (i.e. global)?

♦ Conclusion

When you overload an operator, you are responsible for the correct behavior of the operator in all possible circumstances.

#### Alternative Solution

 Use conversion constructor together with global operator+(const MenuItem &, const MenuItem &)

```
class MenuItem {
          friend int operator+(const MenuItem &firstItem,
                             const MenuItem &secondItem);
        public:
          MenuItem(int itemPrice, char *itemName);
          MenuItem(int price);
          MenuItem(const MenuItem &src);
          ~MenuItem();
          void display() const;
        private:
          int m_price;
          char *m_name;
♦ The conversion constructor
        MenuItem::MenuItem(int price): m_price(price), m_name(0) {
  Overload the operator at the toplevel with two MenuItem objects
        int operator+(const MenuItem &firstItem, const MenuItem &secondItem) {
          return firstItem.m_price + secondItem.m_price;
```

## Complex Number Example

♦ Complex class represents a complex number (real, imaginary), define two mathematic operations (no side effect) Complex Complex::add(const Complex &secondNumber) const { Complex tmp(m\_real+secondNumber.m\_real, m\_imaginary+secondNumber.m\_imaginary); return tmp; Complex Complex::multiply(const Complex &secondNumber) const { Complex tmp(m\_real\*secondNumber.m\_realm\_imaginary\*secondNumber.m\_imaginary, m\_real\*secondNumber.m\_imaginary+ m\_imaginary\*secondNumber.m\_real); return tmp; → main() C + Z \* 7Complex c(0.1, 0), z(0, 0);for (int i=1; i<MaxIterations; i++) {</pre> z = c.add(z.multiply(z)); <if (fabs(z.getRealPart())>2.0 || fabs(z.getImaginaryPart())>2.0) break;

## Complex Number (cont'd)

```
♦ Let us overload + and *
        Complex Complex::operator+(const Complex &secondNumber) const {
          Complex tmp(m_real+secondNumber.m_real,
                       m_imaginary+secondNumber.m_imaginary);
          return tmp;
        Complex Complex::operator*(const Complex &secondNumber) const {
          Complex tmp(m_real*secondNumber.m_real-
                       m_imaginary*secondNumber.m_imaginary,
                       m_real*secondNumber.m_imaginary+
                       m_imaginary*secondNumber.m_real);
          return tmp;
⇒ main()
        Complex c(0.1, 0), z(0, 0);
        for (int i=1; i<MaxIterations; i++) {</pre>
          z = c + z * z;
          if (fabs(z.getRealPart())>2.0 || fabs(z.getImaginaryPart())>2.0) break;
♦ Related operators +=, *=
```

# Dubious Operator Overloading

Here are some actual examples from a textbook Can you guess what these operators mean?

```
Stack s;
                                                   This is too far away!
        X = S--:
  They are used to stand for the following
        s.push(5);
        x = s.pop();

    Overloading obscure operators can be dangerous

    Redefine ^ (bitwise XOR) to mean "power"
    It won't work as expected, ex.
                                    Integer x;
                           // if x is 5, you want to get 26, but you get 125 instead
    Reason: ^ has lower precedence than +
♦ Illegal overloading
        int operator+(int number1, int number2) {
```

return number1-number2; error C2803: 'operator +' must have at least

one formal parameter of class type

# Operator Precedence & Association

| 1  | ::       | Scope resolution            | None          |
|----|----------|-----------------------------|---------------|
| 2  | ::       | Global                      | None          |
| 3  | []       | Array subscript             | Left to right |
| 4  | ()       | Function call               | Left to right |
| 5  | ()       | Conversion                  | None          |
| 6  |          | Member selection            | Left to right |
| 7  | ->       | Member selection            | Left to righ  |
| 8  | ++       | Postfix increment           | None          |
| 9  |          | Postfix decrement           | None          |
| 10 | new      | Allocate object             | None          |
| 11 | delete   | Deallocate object           | None          |
| 12 | delete[] | Deallocate object           | None          |
| 13 | ++       | Prefix increment            | None          |
| 14 |          | Prefix decrement            | None          |
| 15 | *        | Dereference                 | None          |
| 16 | &        | Address-of                  | None          |
| 17 | +        | Unary plus                  | None          |
| 18 | _        | Arithmetic negation (unary) | None          |

| 19 | 1                | Logical NOT                             | None          |
|----|------------------|-----------------------------------------|---------------|
| 20 | ~                | Bitwise complement                      | None          |
| 21 | sizeof           | Size of object                          | None          |
| 22 | sizeof()         | Size of type                            | None          |
| 23 | typeid()         | type name                               | None          |
| 24 | (type)           | Type cast                               | Right to left |
| 25 | const_cast       | Type cast                               | None          |
| 26 | dynamic_cast     | Type cast<br>(conversion)               | None          |
| 27 | reinterpret_cast | Type cast<br>(conversion)               | None          |
| 28 | static_cast      | Type cast                               | None          |
| 29 | .*               | Apply pointer to class member (objects) | Left to right |
| 30 | ->*              | Dereference pointer<br>to class member  | Left to right |
| 31 | *                | Multiplication                          | Left to right |
| 32 | /                | Division                                | Left to right |

# Operator Precedence & Association

| 33 | %        | Remainder (modulus)      | Left to right |
|----|----------|--------------------------|---------------|
| 34 | +        | Addition                 | Left to right |
| 35 | _        | Subtraction              | Left to right |
| 36 | <<       | Left shift               | Left to right |
| 37 | >>       | Right shift              | Left to right |
| 38 | <        | Less than                | Left to right |
| 39 | >        | Greater than             | Left to right |
| 40 | <=       | Less than or equal to    | Left to right |
| 41 | >=       | Greater than or equal to | Left to right |
| 42 | ==       | Equality                 | Left to right |
| 43 | !=       | Inequality               | Left to right |
| 44 | &        | Bitwise AND              | Left to right |
| 45 | ٨        | Bitwise exclusive OR     | Left to right |
| 46 | 1        | Bitwise OR               | Left to right |
| 47 | &&       | Logical AND              | Left to right |
| 48 |          | Logical OR               | Left to right |
| 49 | e1?e2:e3 | Conditional              | Right to left |

| _  |                |                                 |               |
|----|----------------|---------------------------------|---------------|
| 50 | =              | Assignment                      | Right to left |
| 51 | *=             | Multiplication assignment       | Right to left |
| 52 | /=             | Division assignment             | Right to left |
| 53 | <b>%</b> =     | Modulus assignment              | Right to left |
| 54 | +=             | Addition assignment             | Right to left |
| 55 | -=             | Subtraction assignment          | Right to lef  |
| 56 | <<=            | Left-shift assignment           | Right to left |
| 57 | >>=            | Right-shift assignment          | Right to left |
| 58 | <b>&amp;</b> = | Bitwise AND assignment          | Right to left |
| 59 | =              | Bitwise inclusive OR assignment | Right to left |
| 60 | ^=             | Bitwise exclusive OR assignment | Right to left |
| 61 | ,              | Comma                           | Left to right |

## Overload All Related Operators

- ♦ If you provide a + operator, you should also provide related operators such as += and ++
- ♦ Let us define a Time class that allows addition

```
class Time {
public:
  Time();
  Time(int hours, int minutes, int seconds);
  void display();
  Time operator+(Time secondTime);
private:
  int m_hours;
  int m_minutes;
  int m_seconds;
  void normalize();
Time::Time(): m_seconds(0), m_minutes(0), m_hours(0) {
Time::Time(int hours, int minutes, int seconds)
  : m_hours(hours), m_minutes(minutes), m_seconds(seconds) {
  normalize();
```

#### Overload + and \*

```
♦ operator+
        Time Time::operator+(Time secondTime){
          int hours, minutes, seconds;
          hours = m_hours + secondTime.m_hours;
          minutes = m_minutes + secondTime.m_minutes;
          seconds = m_seconds + secondTime.m_seconds;
          return Time(hours, minutes, seconds);
                                                           Time time 1(20, 15, 0);
                                                           Time time2(3, 45, 10);
    Note; we do not call normalize() in this case
                                                           Time time3 = time1 + time2;
                                                           time3.display();
♦ operator*=
                                                           cout << endl;
        void Time::operator*=(int num) {
                                                           time2 *= 3;
          m_hours *= num;
                                                           time2.display();
          m_minutes *= num;
                                                           cout << endl;</pre>
          m_seconds *= num;
          normalize();
```

This operator does not return anything and has side effects.

#### operator++

- ♦ How does C++ know which ++ operator you want to override?
  - **★** Postfix syntax

Time Time::operator++(int) // int argument is ignored

\* Prefix syntax

Time &time::operator++()

#### operator++ (cont'd)

Postfix operator

```
Time Time::operator++(int) {
    Time tmp = *this;
    m_seconds++; normalize();
    return tmp;
}
```

♦ Usage

```
Time firstTime(1, 1, 3), secondTime;
secondTime = firstTime++;
firstTime.display(); secondTime.display();
```

Output

01:01:04

01:01:03

#### Prefix operator

```
Time &Time::operator++() {
    m_seconds++; normalize();
    return *this;
}
```

♦ Usage

```
Time firstTime(1, 1, 3), secondTime;
secondTime = ++firstTime;
firstTime.display(); secondTime.display();
```

Output 01:01:04 01:01:04

#### operator[]

♦ Example: An array class which includes bounds checking

```
class Array {
public:
  Array();
  Array(int arraySize);
  ~Array();
  void insert(int slot, int element);
  int get(int slot) const;
private:
  int m_arraySize;
  int *m array;
};
void Array::insert(int slot, int element) {
  if (slot<m_arraySize && slot>=0)
    m_array[slot] = element;
  else
     cout << "Subscript out of range\n";</pre>
int Array::get(int slot) const {
  if (slot<m_arraySize && slot>=0)
     return m_array[slot];
  cout << "Subscript out of range\n";</pre>
  return 0;
```

```
Array data(5);
for (int i=0; i<5; i++)
data.insert(i, i*2);
cout << data.get(3);
```

We prefer the following: the same syntax as accessing a "normal" array.

```
Array data(5);
for (int i=0; i<5; i++)
data[i] = i*2;
cout << data[3];
```

#### operator[] (cont'd)

```
class Array {
                                      l-value is an object that persists
public:
                                        beyond a simple expression
                                      r-value is a temporary value that
  Array();
                                        does not persist beyond the
  Array(int arraySize);
                                        the expression that uses it
  ~Array();
  int &operator[](int slot);
private:
  int m_arraySize;
                                   works as an 1-value
  int *m_array;
};
int &Array::operator[](int slot) {
  if (slot<m_arraySize && slot>=0)
    return m_array[slot];
  cout << "Subscript out of range\n";</pre>
  return m_array[0];
```

#### The Account Example

```
class Account
public:
  Account(const char *name, const char *phone, const char *address);
  ~Account();
private:
  char *m_name;
  char *m_phone;
  char *m address;
Account::Account(const char *name, const char *phone, const char *address)
  m_name = new char[strlen(name)+1]; strcpy(m_name, name);
  m_phone = new char[strlen(phone)+1]; strcpy(m_phone, phone);
  m_address = new char[strlen(address)+1]; strcpy(m_address, address);
Account::~Account()
  delete[] m_name; delete[] m_phone; delete[] m_address;
```

# Assignment Operator

♦ Where is the assignment operator invoked?

```
Account customer1("abc", "1234", "ABC street");
Account customer2, customer3; // assume default ctor defined customer2 = customer1;
customer2.operator=(customer1);
customer3 = customer2 = customer1;
```

- Note: Account customer2 = customer1; does NOT invoke the assignment operator
- ♦ What is its prototype?

Account & operator = (Account & rhs);

No extra copy ctor invoked

Designed for continuous assignment statements customer3.operator=(customer2.operator=(customer1));

 $\Rightarrow =,(),[],->$  cannot be overloaded as a non-member

# Assignment Operator (cont'd)

- ♦ Again, if the class being designed allocates its own resources. It is quite often to see the dtor, copy ctor, and the assignment operator occurring together.
- ♦ There are seven important things to do in an assignment operator Account &Account operator=(Account &rhs)

```
—Detecting self assignments
      if (&rhs == this) return *this;<
      delete[] m_name; delete[] m_phone; delete[] m_address;
      m_name = new char[strlen(rhs.m_name)+1];
(3)
      m_phone = new char[strlen(rhs.m_phone)+1];
      m_address = new char[strlen(rhs.m_address)+1];
      strcpy(m_name, rhs.m_name);
4
      strcpy(m_phone, rhs.m_phone);
      strcpy(m_address, rhs.m_address);
      // invoke the base class assignment operator
6 7
      // invoke the component object assignment operator
      return *this;
                                                                      24-23
```

# Related Operators of Assignment

```
♦ If you overload assignment, you might like to overload equality
       bool Account::operator==(const Account &rhs) const {
          if ((strcmp(m_name, rhs.m_name)==0) &&
             (strcmp(m_phone, rhs.m_phone)==0) &&
             (strcmp(m_address, rhs.m_address)==0))
            return true;
          else
            return false;
♦ Usage
       Account customer1("abc", "1234", "ABC street"), customer2;
       customer2 = customer1;
       if (customer2 == customer1) ...
♦ Other related operators
    * bool operator!=(const Account &rhs) const;
    * bool operator<(const Account &rhs) const;
     bool operator<=(const Account &rhs) const;
     bool operator>(const Account &rhs) const;
      bool operator>=(const Account &rhs) const;
```

## Function Call operator()

Overload operator() to make an object that stands for a function

```
behave like a function
                           This object is called a Functor
 class Polynomial {
                            Heavily used with STL and higher-order programming
 public:
   Polynomial(double secondOrder, double firstOrder, double constant);
   double operator()(double x);
 private:
   double m_coefficients[3];
 };
 Polynomial::Polynomial(double secondOrder, double firstOrder, double constant) {
   m_coefficients[2] = secondOrder;
   m_coefficients[1] = firstOrder;
   m_coefficients[0] = constant;
 double Polynomial::operator()(double x) {
   return m_coefficients[2]*x*x + m_coefficients[1]*x + m_coefficients[0];
 void main() {
                                        Output
   Polynomial f(2, 3, 4);
                                                        Sometimes, you might see
   int x = 2;
                                        18
                                                        Polynoimial(2,3,4)(x)
   cout \ll f(x);
                                                                               24-25
```

## Other Uses of operator()

- operator() is the only operator that can take any number of arguments
- ♦ Imagine you had a matrix class (two-dimensional array): You would like to avoid accessor and mutator functions. One idea is to overload the operator[], the subscript operator.
- This is illegal, no such [][] operator int &operator[][(int x);
- The closest equivalent to array subscripting is to overload operator() with two arguments

```
int &Matrix::operator()(int x, int y) {
    if (x>=0 && x<m_dim1 && y>=0 && y < m_dim2)
        return m_matrix[x][y];
    cout << "out of bounds!\n";
    return m_matrix[0][0];
    }
Usage
    Matrix matrix(5,10);</pre>
```

 $matrix(2,3) = 10; cout \ll matrix(2,3);$ 

## Class Member Access Operator

♦ When you overload operator—> you get a *smart pointer* (managed pointer). The primary purpose to overload a *class member access* operator is to give an object "pointer-like" behavior and to link a member function of a subobject to the main object

```
♦ Example: class Person {
               public:
                 Person(char *name, int age)
                 int getAge();
                 Name *operator->();
               private:
                 Name *m_ptrNameObject; // must be a pointer
                 int m age;
              class Name {
              public:
                 Name(char *name);
                 ~Name():
                 const char *getName();
              private:
                 char *m_name;
```

\* The goal is to link Name::getName() to an instance of class Person

#### Class Member Access Operator (cont'd)

♦ The overloaded function

```
Name *Person::operator->() {
    return m_ptrNameObject;
}
```

♦ Using the class member access operator

```
void main() {
    Person person("Harvey", 12);
    cout << person->getName();
}
```

Note that *person* behaves like a pointer but is not a pointer.

♦ Evaluating rules of a class member access operator → :
 If the target is a pointer, → operator is evaluated as it normally is.
 If it is an object with an overloaded → operator, the object is replaced by the output of the function

```
person->getName() - - - -> m_ptrNameObject->getName();
```

The process continues until evaluation occurs normally (i.e. the lhs of –> operator is a pointer).

#### operator new / operator delete

```
You can have your own new and delete for a particular object
     class Random {
     public:
        Random(int data);
       int getData();
        void *operator new(size_t objectSize);
                                                  new operator would determine
        void operator delete(void *object);
                                                  suitable value for objectSize
     private:
       int m_data;
                                                  and invoke this function
     void *Random::operator new(size_t objectSize) {
        cout << "new\n";</pre>
        return malloc(objectSize);
     void Random::operaton delete(void *object) {
        cout << "delete\n";</pre>
       free(object);
                         Note: mechanism is different from all other operators
                              ---- new operator
void main() {
                                      ① invokes Random::operator new(), then
  Random *ptr = \frac{1}{1} Random(20);
                                      ② invokes Random::Random(int)
  delete ptr;
       delete operator also does two things automatically
                                                                              24-29
```

# operator new[] / operator delete[]

```
class Random {
     public:
        Random();
       int getData();
        void *operator new[](size_t objectSize);
        void operator delete[](void *object);
     private:
       int m data;
     void *Random::operator new[](size t objectSize) {
        cout << ''new[] objectSize='' << objectSize << ''\n'';</pre>
       return malloc(objectSize);
     void Random::operator delete[](void *object) {
        cout << "delete[]\n";</pre>
                                               Note: after calling
        free(object);
                                                 ① Random::operator new[]()
                                                 new[] would invoke 5 times the
Usage: void main() {
                                                 default ctor
            Random *ptr = new Random[5];
                                                 ② Random::Random()
            delete[] ptr;
                            ----- delete also does two things automatically
                                                                                 24-30
```

#### operator new / operator delete

- ♦ Why should one override new, new[], delete, delete[]?
  - \* One can allocate/deallocate memory from an internal memory pool instead of standard malloc/free
- → Can you see why new[]/delete or new/delete[] would fail?
  - \* For a delete[] operator, the internal mechanism should try to invoke destructors for all objects. If that block of memory was allocated with new.... Error occurs
  - \* For a delete operator, the internal mechanism only invoke destructor once. If that block of memory was allocated with new[] ... Many objects will not be suitably destructed

# Type Conversion

♦ Consider a simple string class

```
class String {
public:
    String();
    String(char *inputData);
    String(const String &src);
    ~String();
    const char *getString() const;
private:
    char *m_string;
};
```

♦ This class allows conversions from ANSI C char arrays to the object of this class through the type conversion constructor

```
void main() {
    String string1("hello");
    String string2 = "bye"; // type conversion ctor then copy ctor
}
```

What about conversions in the other direction, from String class to ANSI C char array?

## Type Conversion (cont'd)

```
    Type conversion operator (type coercion)

         class String {
         public:
           String(const String &src);
                                                         const char*() was called in either
            operator const char *() const;
                                                            cout << strObj;
                                                                                  or
         private:
                                                            cout << (const char *) strObj;</pre>
           char *m_string;
                                                         But different template libraries
                                                         have different behaviors.
♦ The definition
         String::operator const char *() const {
           return m_string;
     * The function has no return type, despite the
                                                       Output
       fact that it does return a const char pointer!!!
♦ Usage: void main() {
                                                       00341E60 00341E60 Hello // vc98
                                                       00341E60 Hello Hello // vc 2008,10
               String strObj("hello");
               cout << strlen(strObj) << ''\n'';</pre>
               cout << &strObj << '' '' << strObj << '' '' << (const char *) strObj << ''\n'';
```

#### Overload Unary +

#### Miscellaneous

- ♦ Can you overload every operator?
  - \* No.
  - \* There are some operator that cannot be overloaded

```
.*
::
?:
sizeof
```

- ♦ Can you create new operators?
  - \* No. For example, you cannot do this in C++: y:=x;

# \* and ->\* operators

```
Pointer to member
                                          Compare with
                 int main()
   class Car
                                             int *regular_ptr = &car.fuel;
                    int Car::*ptr = &Car::speed;
   public:
     int speed; Car car;
     int fuel; car.speed = 1; // direct access
                    cout << car.speed << endl;</pre>
♦ Dereference of a pointer to memeber
                    car.*ptr = 2; // access via pointer to member
                    cout << car.speed << endl;</pre>
                    Car *ptrCar = &car;
 Output is
                    ptrCar->*ptr = 3; // access via pointer to member
                    cout << car.speed << endl;</pre>
                    ptr = &Car::fuel;
 3
                    car.fuel = 4;
                    cout << car.*ptr << endl;
```